# Aufgabe (4)

Zeite

ä J Ą  $\overline{\mathbf{5}}$ 6

 $\overline{J}$ 8

lernen

#### Wörter erkennen

Verdecke die ersten Wörter der linken Spalte mit einem Karteikärtchen.

Biege das Kärtchen etwas noch oben,

bis du das erste Wort erkennen kannst.

Lass das Kärtchen sofort zurückschnellen.

Schreibe anschließend das Wort auf die Schreibzeile.

Dann gehe zum nächsten Wort: Kärtchen hochbiegen,

Wort blitzschnell lesen.

Kärtchen zurückschnellen lassen, Wort aufschreiben ... Vergleiche ganz am Schluss,

welche Wörter du richtig erkannt hast.

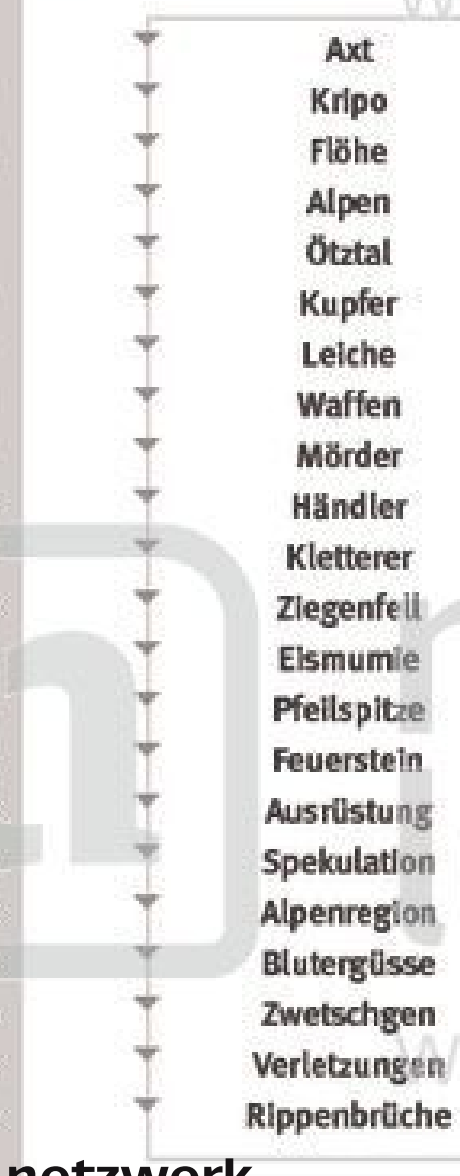

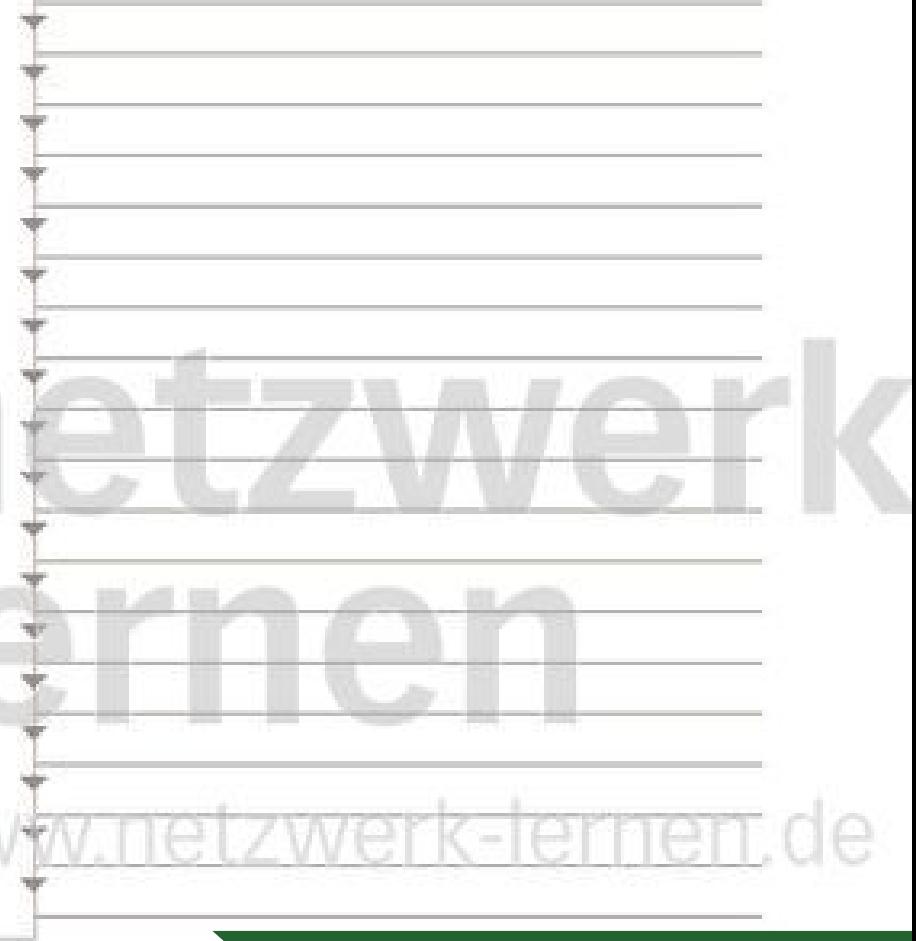

## zur Vollversion

#### Lösungsseite

Als Hilfe und zum Vergleichen.

In der linken Spalte konntest du diese Wörter erkennen, obwohl du sie blitzschnell lesen musstest:

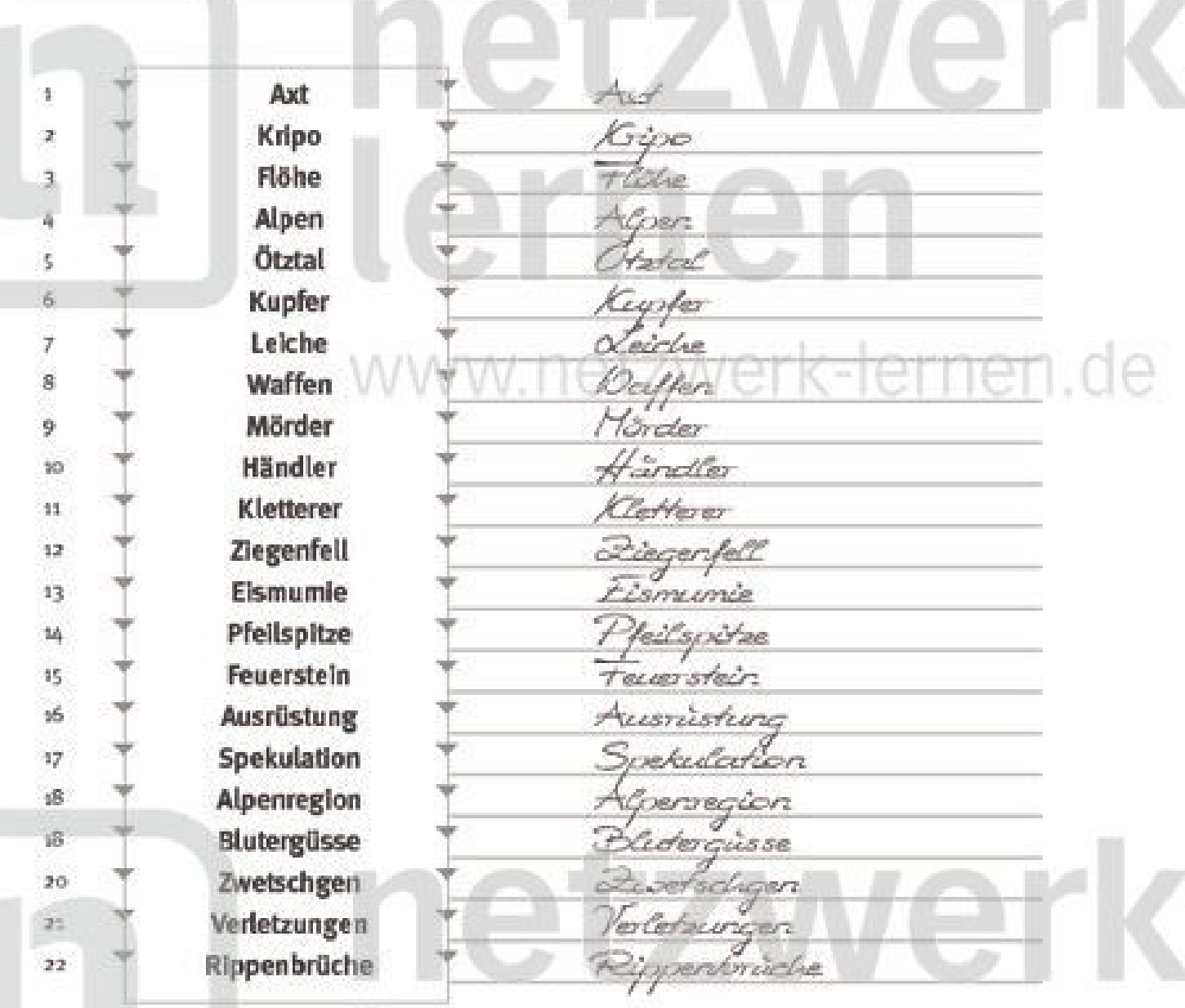

rnen

Wenn da die Übung mehmuds wiederholst, kannst du die Zeit, die du brauchst, etzwerk-lernen.de am ein Wort richtig zu erkennen, deutlich verringern.

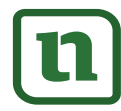

netzwerk lernen

lundi-lernen.de · Bestellnummer: 28137-4

## zur Vollversion